## CS 61A Structure and Interpretation of Computer Programs Fall 2017 QUIZ 10

## INSTRUCTIONS

- You have 5 minutes to complete this quiz.
- The exam is closed book, closed notes, closed computer, closed calculator.
- Mark your answers on the exam itself. We will not grade answers written on scratch paper.
- For multiple choice questions, fill in each option or choice completely.
	- $\Box$  means mark all options that apply
	- $\bigcirc$  means mark a single choice

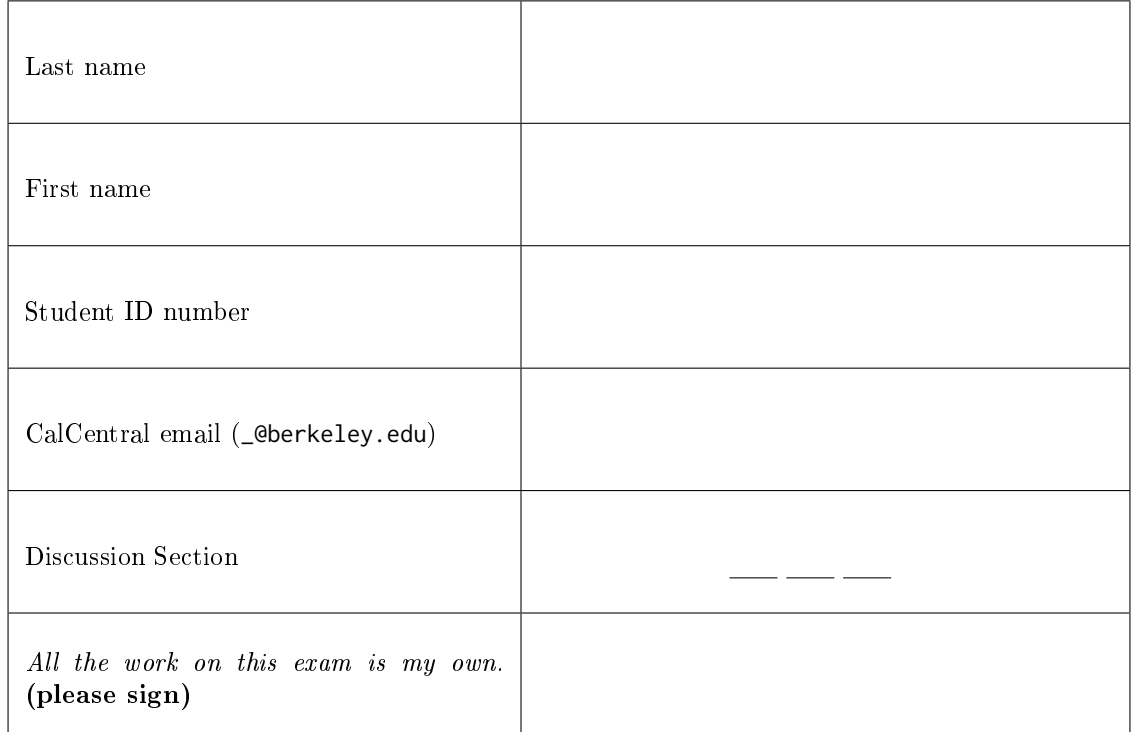

0. Your thoughts? If Cal's mascot was a turkey, what would be its name?

## 1. Tree Time

Fill in the square to the left of each line if removing the line would help pass the doctests. In the space to the right, briefly describe why each line should be removed. Remove as many lines as possible.

Recall: The special method \_\_iter\_\_ is called by the built-in iter() and should return an iterator.

IterableTree.\_\_iter\_\_ is a generator that yields the root value of the tree and then each value in its branches.

```
class Tree:
         def __init__(self, label, branches=()):
             self.label = label
             self.branches = list(branches)
         def is_leaf(self):
             return not self.branches
\Box\Box\Box\Box\Box\Box\Box\Box\Box\Box\Box\Box\Box\Boxclass IterableTree:
    class IterableTree(Tree):
         def __init__(self, label, branches=()):
             Tree.__init__(label, branches)
             Tree.__init__(self, label, branches)
         def __iter__(self):
             """Yield the entries of this tree.
             >>> T = IterableTree
             \Rightarrow t = T('A', [T(2, [T('C'),
             \ldots \qquad \qquad \mathsf{T}(4)\text{]},
             ... T('E', [T(6)])])
             \gg list(t)
             ['A', 2, 'C', 4, 'E', 6]
             "''"yield self.label
             yield label
             for branch in self.branches:
                 branch = iter(branch)
                 for label in branch:
                 for label in branch():
                     yield self.label
                     yield label
             yield self.label
             yield label
```